### **República de Ecuador**

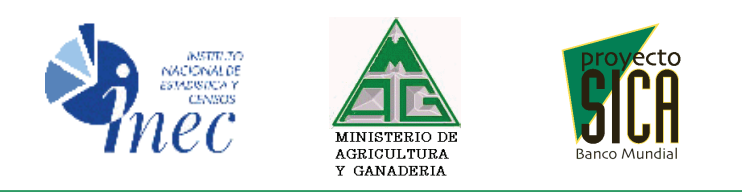

# III CENSO NACIONAL AGROPECUARIO

## ERRORES RELATIVOS DE MUESTREO

#### **1. Errores relativos de muestreo**

Con la finalidad de dar una visión panorámica de los errores de muestreo estimados para los resultados obtenidos del III Censo Nacional Agropecuario, se presenta en este capítulo los errores relativos de muestreo para las variables más importantes.

#### **1.1. Definiciones básicas**

**Parámetro verdadero de la población**.- El parámetro verdadero de la población o universo de una variable objeto de la investigación censal, puede ser definido o conceptuado de diferentes maneras. Una forma es pensar que el parámetro verdadero es un promedio resultante de las medias aritméticas de todas las muestras posibles, seleccionadas desde un mismo diseño de muestreo. Otra manera de ver es considerar que el parámetro verdadero, es un valor obtenido de realizar una enumeración completa (censo) de toda la población o universo, sin duplicaciones ni omisiones ni errores de observación o medida.

**Error de muestreo**.- El error estándar o error de muestreo de la estimación de una variable, es la medida de la variación entre las estimaciones obtenidas de todas las muestras posibles. Es una medida de la precisión con que se aproxima (que tan bien se aproxima) una estimación generada por una sola muestra en particular, al parámetro verdadero de la población o universo. La variabilidad de las estimaciones tiene tres fuentes básicas: proceso de selección, proceso de estimación y falta de respuesta.

**Error relativo de muestreo**.- Es el porcentaje de la relación del error estándar dividido para el valor de la estimación. El error relativo de muestreo es también conocido como coeficiente de variación (cv) de una variable.

**Intervalo de confianza**.- Si se seleccionasen todas las posibles muestras, cada muestra aplicada en el terreno esencialmente bajo las mismas condiciones, produciría una estimación con su error estándar respectivo. Entonces:

- Aproximadamente el 90 % de veces el intervalo formado por 1.65 errores estándar por debajo del valor de la estimación de una variable, hasta 1.65 errores estándar por encima del valor de la estimación de la variable, incluiría al parámetro verdadero de la población o universo. Este proceso estadístico se conoce como: construcción del INTERVALO DE CONFIANZA con un 90 % de probabilidad (confiabilidad) de que el mismo, encerrará al parámetro verdadero de la población o universo;
- Aproximadamente el 95 % de veces el intervalo formado por 1.96 errores estándar por debajo del valor de la estimación de una variable, hasta 1.96 errores estándar por encima del valor de la estimación de la variable, incluiría al parámetro verdade-

ro de la población o universo. Este proceso estadístico se conoce como: construcción del INTERVALO DE CONFIANZA con un 95 % de probabilidad (confiabilidad) de que el mismo, encerrará al parámetro verdadero de la población o universo.

#### **Fórmula del intervalo de confianza.-**

 $\Pr[\hat{Y} - z_{\alpha/2}ee(\hat{Y}) \le Y \le \hat{Y} + z_{\alpha/2}ee(\hat{Y})] = (1 - \alpha),$ : *donde*

Pr Pr ; *obabilidad o área bajola curva dela distribución normal* =

 $\hat{Y}$  = Valor de la estimación de una var iable en estudio y;

(*probabilidad*) dado (95%, por ejemplo); 2/ *z Valor de la abscisa dela distribución normal estándar para un nivel de confiabilidad* = α

; ˆ ) ˆ ( *ee Y Error estándar dela estimaciónY* =

; *Y Parámetro verdadero de la población ouniverso* =

95 % , ). *con un de confiabilidad por ejemplo*  $al$   $parametro$   $verdadero$   $dela$   $población$   $o$   $universo$   $(\alpha = 0.05 = 5\%)$  $\alpha$  = Pr obabilidad o área bajo la curva normal de que el int ervalo a construirse no encierre

**Ejemplo de intervalo de confianza**.- A continuación se presenta un ejemplo de la construcción del intervalo de confianza con el 95 % de confiabilidad en la provincia de Bolívar, en la que el CNA 2000 estima 38.700 UPAs con un error relativo del 3.8 %. La varianza de la estimación es 2´192.476.

$$
\Pr[\hat{Y} - z_{\alpha/2}ee(\hat{Y}) \le Y \le \hat{Y} + z_{\alpha/2}ee(\hat{Y})] = (1 - \alpha),
$$

: *Entonces*

 $Pr[38.700 - 1.96 * 1.481 \le Y \le 38.700 + 1.96 * 1.481] = (1 - 0.05),$  $Pr[38.700 - 2.903 \le Y \le 38.700 + 2.903] = 0.95,$  $Pr[35.797 \le Y \le 41.603] = 0.95 = 95\%$ .

**Interpretación del intervalo de confianza**.- El número verdadero de UPAs existente en la provincia de Bolívar en el 2000, puede oscilar entre 35.800 y 41.600 UPAs con un 95 % de confiabilidad (seguridad) de no equivocarse. Pero, existe un 5 % de probabilidad de que el número real de UPAs esté por fuera del intervalo construido.

#### **1.2. Fórmulas de estimación**

**Métodos de estimación.-** Para la estimación correcta de una variable cualquiera del Censo, cada UPA se asocia con uno y solamente un SM. Existen tres métodos tradicionales para llevar a cabo esta operación: (1) método del SM Cerrado -SMC-; (2) método del SM Abierto -SMA-; (3) método del SM Ponderado -SMP-. El método del SMC consiste en incluir solamente la superficie de la UPA, que se encuentra dentro de los límites del SM de la muestra del estrato respectivo, conjuntamente con todas las variables investigadas y asociadas con esa tierra. El total del SM se representa con y<sup>i</sup>

aun cuando también se podría denotar con Y<sub>i</sub> por ser el total poblacional del mismo.El método del SMA consiste en incluir todas las UPAs conjuntamente con la superficie total de las mismas y todas las variables asociadas, cuyos "centros de operaciones" se encuentran dentro de los límites del SM seleccionado en el estrato respectivo. El "centro de operaciones" puede definirse a través de la vivienda o una instalación o mediante la regla del lugar donde se halla la mayor parte de la superficie total bajo la UPA encuestada. El método del SMP consiste en incluir la superficie total de la UPA, aunque solamente una parte de ella se encuentre dentro de los límites del SM seleccionado en el estrato respectivo, conjuntamente con las variables asociadas con toda la UPA. Luego, se ponderan los datos de la UPA por el factor de ponderación, que es la proporción de la superficie total de la misma dentro del SM, dividida por su superficie total (dentro y fuera). La fórmula es:

$$
_{p}y_{i}=\sum_{j=1}^{\nu_{i}}w_{j}y_{ij}
$$

: *donde*

- $_{p}y_{i}$  = Total de la variable y en el i ésimo SM ponderado;
- sup ( ); *dividido por la erficie total de la UPA dentro y fuera del SM w*<sub>u</sub> = Pr oporción de la superficie de la *j* − ésima UPA dentro del i − ésimo SM
- *y*<sub>ij</sub> = *Valor de la variable y en la j* − ésima UPA dentro del i − ésimo SM

$$
(j = 1, 2, \ldots, v_i);
$$

 $v_i = N$ *úmero de UPAs en el i* – *ésimo SM*.

**Estimación con MMA del total de una variable en un estrato.-** Para la estimación con MMA del total de una variable en un estrato, con replicaciones independientes seleccionadas sistemáticamente y cuando se tiene igual el número de SMs por replicación, se utiliza la siguiente fórmula:

$$
\hat{Y}_h = N_h \overline{y}_h = N_h \overline{\overline{y}}_r = N_h \frac{\sum_{m=1}^{r_h} \overline{y}_m}{r_h} = N_h \frac{\sum_{n=1}^{r_h} \sum_{i=1}^{n_m} p y_i}{r_h} =
$$
\n
$$
= N_h \frac{\sum_{m=1}^{r_h} \sum_{i=1}^{n_m} p y_{mi}}{n_h} = F_h \sum_{m=1}^{r_h} y_m = F_h y_h = \sum_{i=1}^{n_h} F_{hi} y_{hi},
$$

: *donde*

sin ; *icluir las UPAs del MML N*<sub>h</sub> = Número de SMs en la población o universo del h−ésimo estrato,  $\hat{Y}_h$  = Estimación del agregado de la variable en el h – ésimo estrato;

$$
\overline{y}_h = \frac{\sum_{i=1}^{n_h} y_i}{n_h} = \frac{y_h}{n_h} = Media de la variable ponderada en el h - ésimo estrato,
$$
  
\n
$$
y_{hi} = Total de la variable ponderada del i - ésimo SM (i = 1, 2, 3, ..., n_h),
$$
  
\n
$$
en el h - ésimo estrato,
$$
  
\n
$$
n_h = Número de SMS en la muestra del h - ésimo estrato,
$$
  
\n
$$
y_h = Total de la variable ponderada del h - ésimo estrato,
$$
  
\n
$$
\overline{y}_r = Media de las medias de las replicaciones en el h - ésimo estrato,
$$
  
\n
$$
\overline{y}_r = \overline{y}_h, solamente cuando el número de SMS por replicación es igual;
$$
  
\n
$$
\overline{y}_m = Media de la m - ésima replicación del h - ésimo estrato (m = 1, 2, ..., r_h);
$$
  
\n
$$
r_h = Número de replicaciones en el h - ésimo estrato,
$$
  
\n
$$
n_m = \frac{n_h}{r_h} = Número de SMS en la m - ésima replicación;
$$
  
\n
$$
y_{mi} = Total de la variable ponderada del i - ésimo SM en la m - ésima replicación;
$$
  
\n
$$
y_m = Total de la variable en la m - ésima replicación;
$$
  
\n
$$
F_h = \frac{N_h}{n_h} = FACTOR DE EXPANSION ORIGINAL en el h - ésimo estrato,
$$
  
\n
$$
F_{hi} = F_h (ajustado por : subdivisions, área no trabajada, no respuesta)
$$
  
\n
$$
= FACTOR DE EXPANSION FINAL del i - ésimo SM en el h - ésimo estrato.
$$

**Estimación con MMA de la varianza del total de una variable en un estrato.-** La fórmula para la estimación con MMA de la varianza del total en un estrato, cuando se tiene igual el número de SMs por replicación, es:

: *donde*  $\text{var}(\hat{Y}_h) = N_h^2 \text{ var}(\overline{y}_h)$ 

$$
\operatorname{var}(\overline{y}_h) = (1 - f_h) \frac{s_h^2}{r_h};
$$

Pr ; *obabilidad general de selección de un SM en el h ésimo estrato n N r N*  $f_h = \frac{n}{l}$ *m h h h*  $\sum_{h}$  =  $\frac{n_h}{N}$  =  $\frac{r_h}{N}$  = Probabilidad general de selección de un SM en el h –

sin ; *incluir las UPAs del MML N*<sub>h</sub> = Número de SMs en la población o universo del h−ésimo estrato,

$$
s_h^2 = \frac{\sum_{m=1}^{r_h} (\overline{y}_m - \overline{\overline{y}}_h)^2}{r_h - 1} = \frac{\sum_{m=1}^{r_h} (\overline{y}_m - \overline{y}_h)^2}{r_h - 1} = \text{var} \text{ i} \text{ar} \text{ z} \text{ z} \text{ s} \text{ z}
$$

. *de las replicaciones r en el h ésimo estrato* −

#### **1.3. Errores de muestreo del III Censo Nacional Agropecuario**

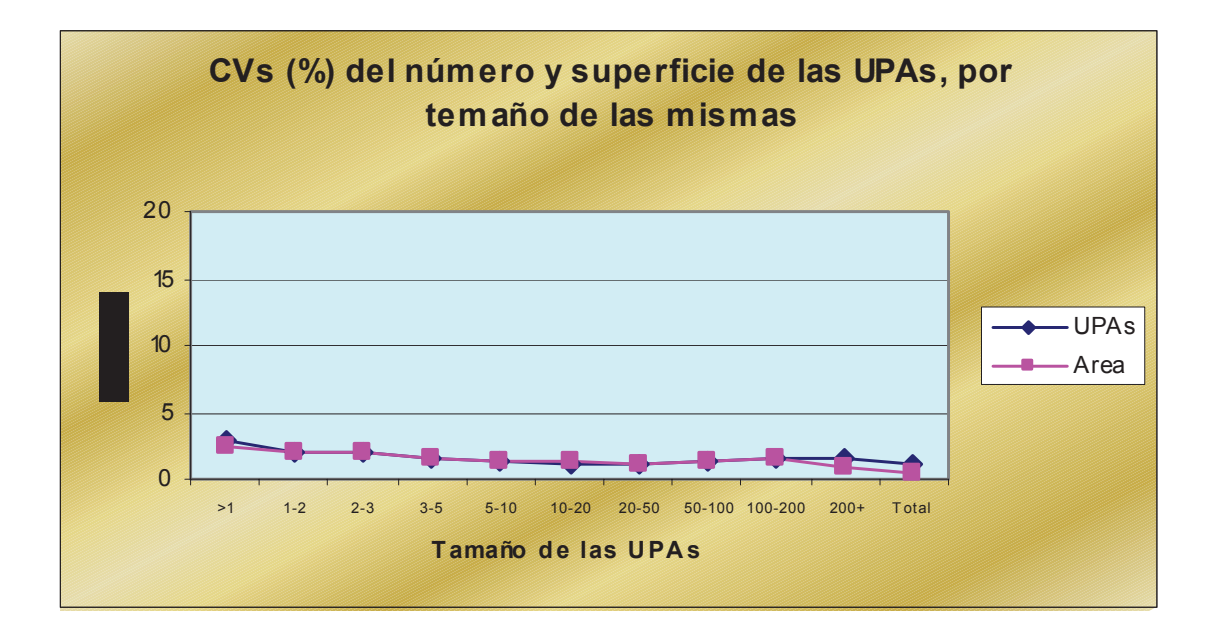

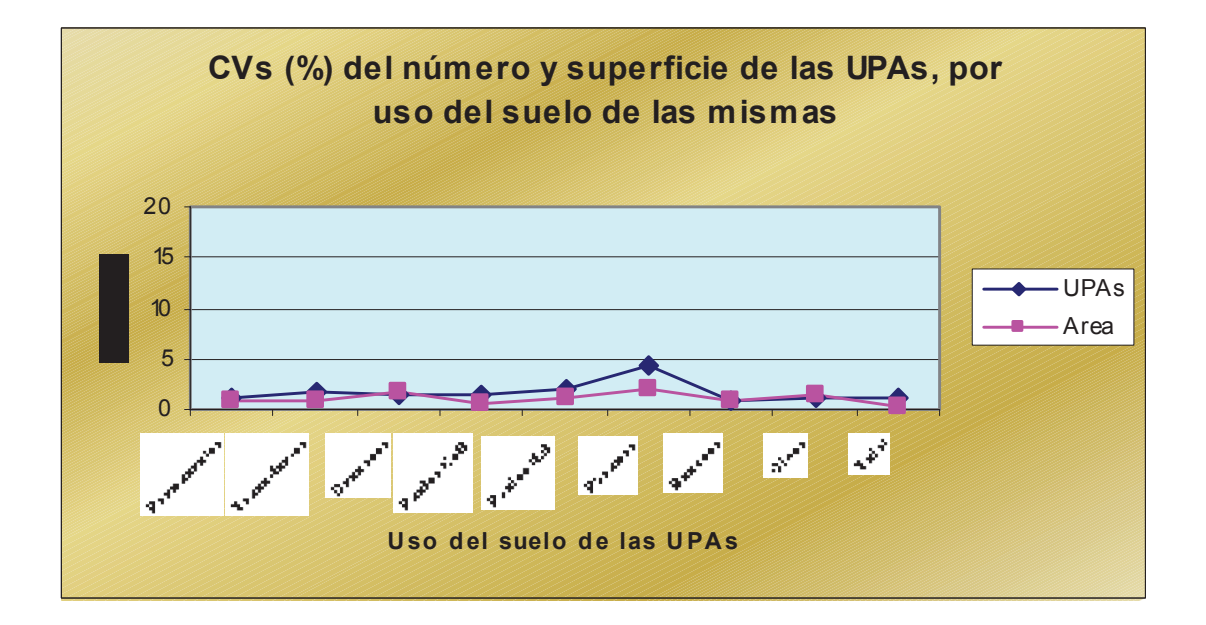

#### **1.3.1. Errores relativos de las estimaciones de totales a nivel nacional 2000**

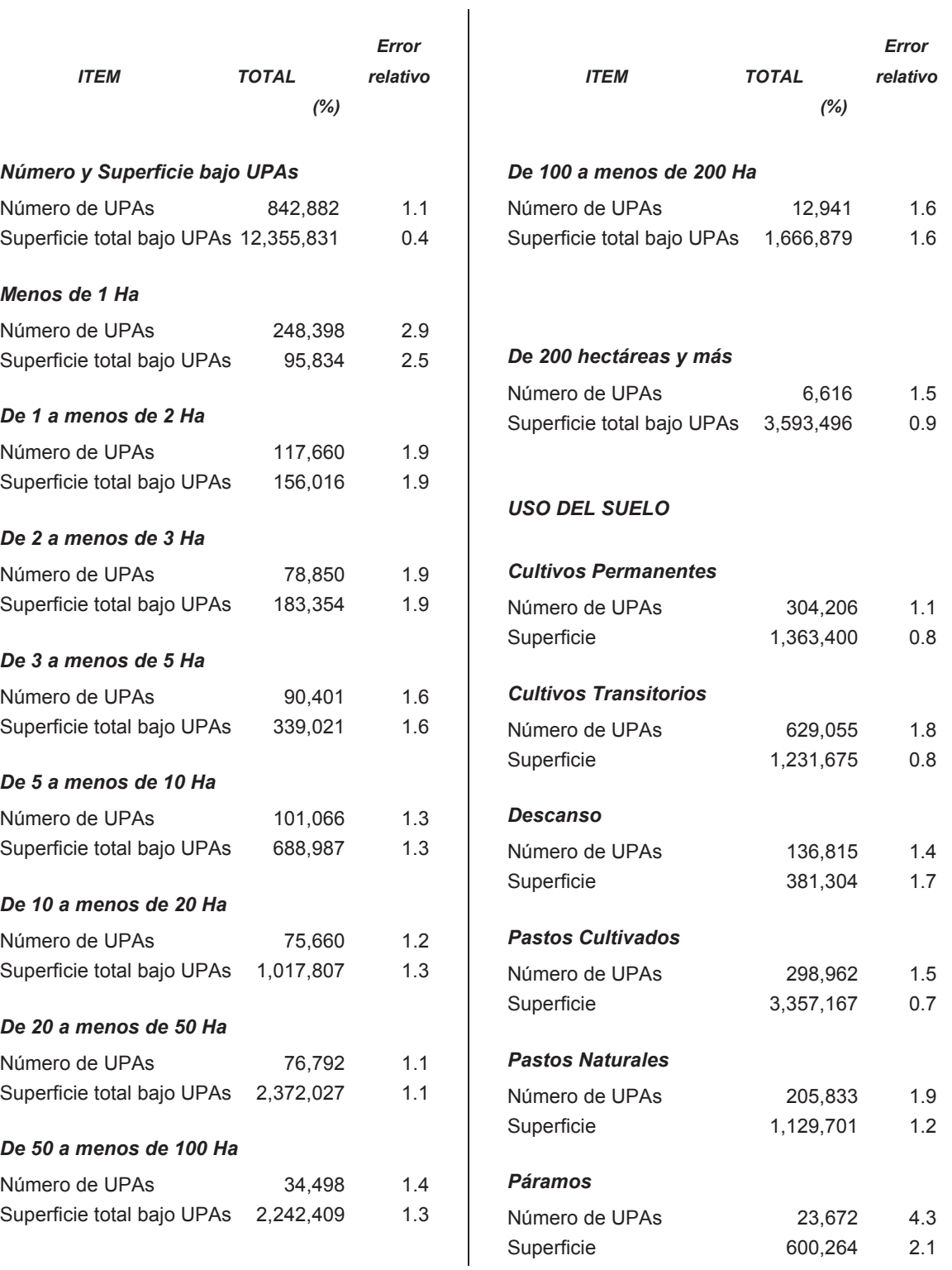

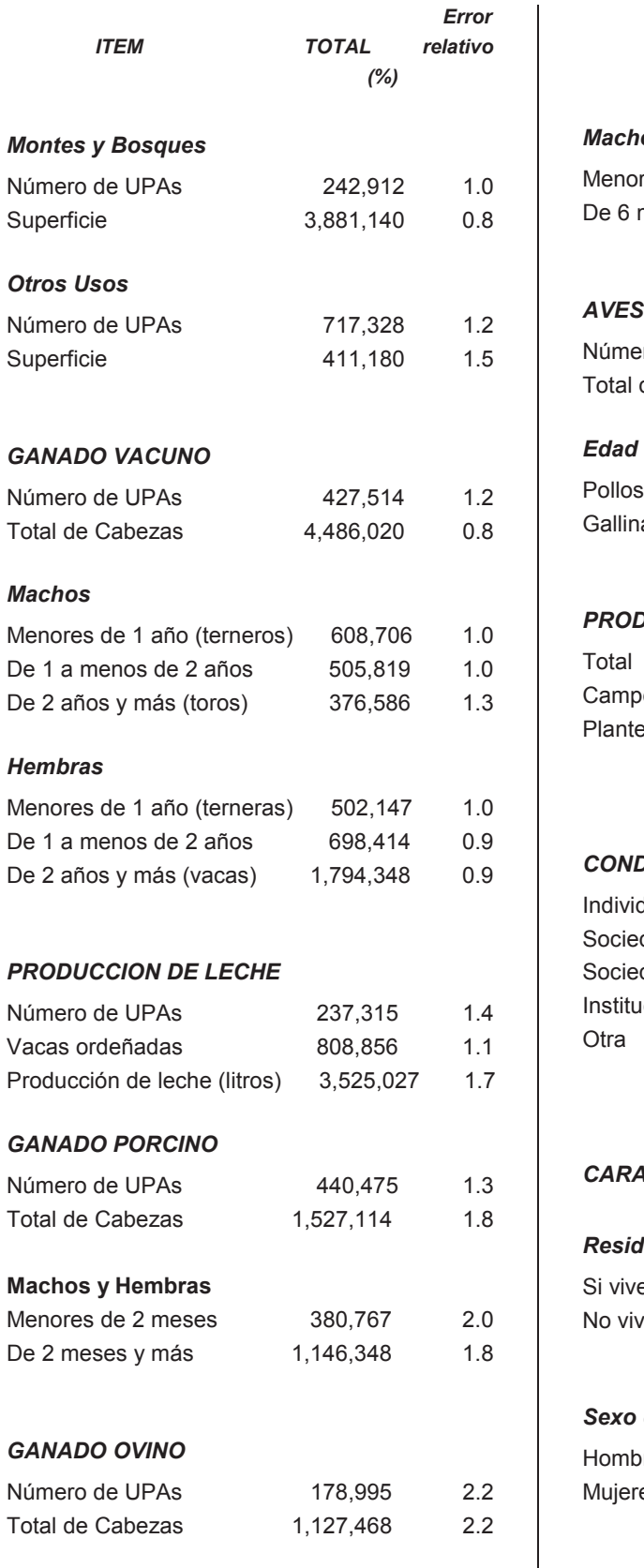

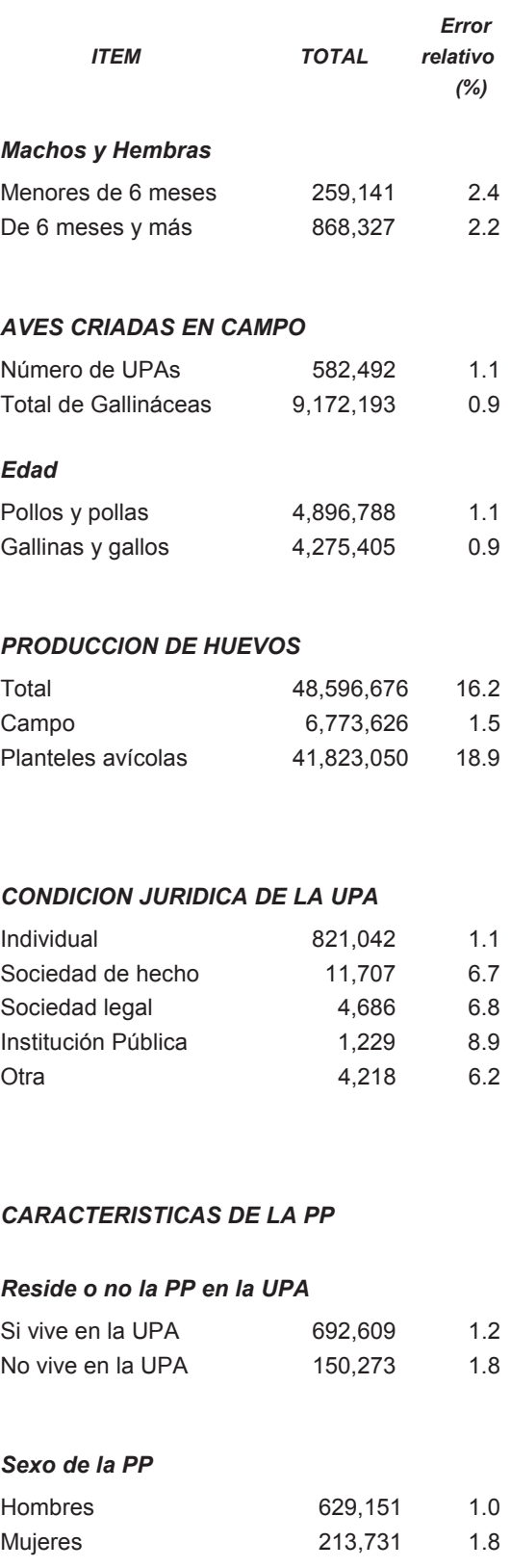

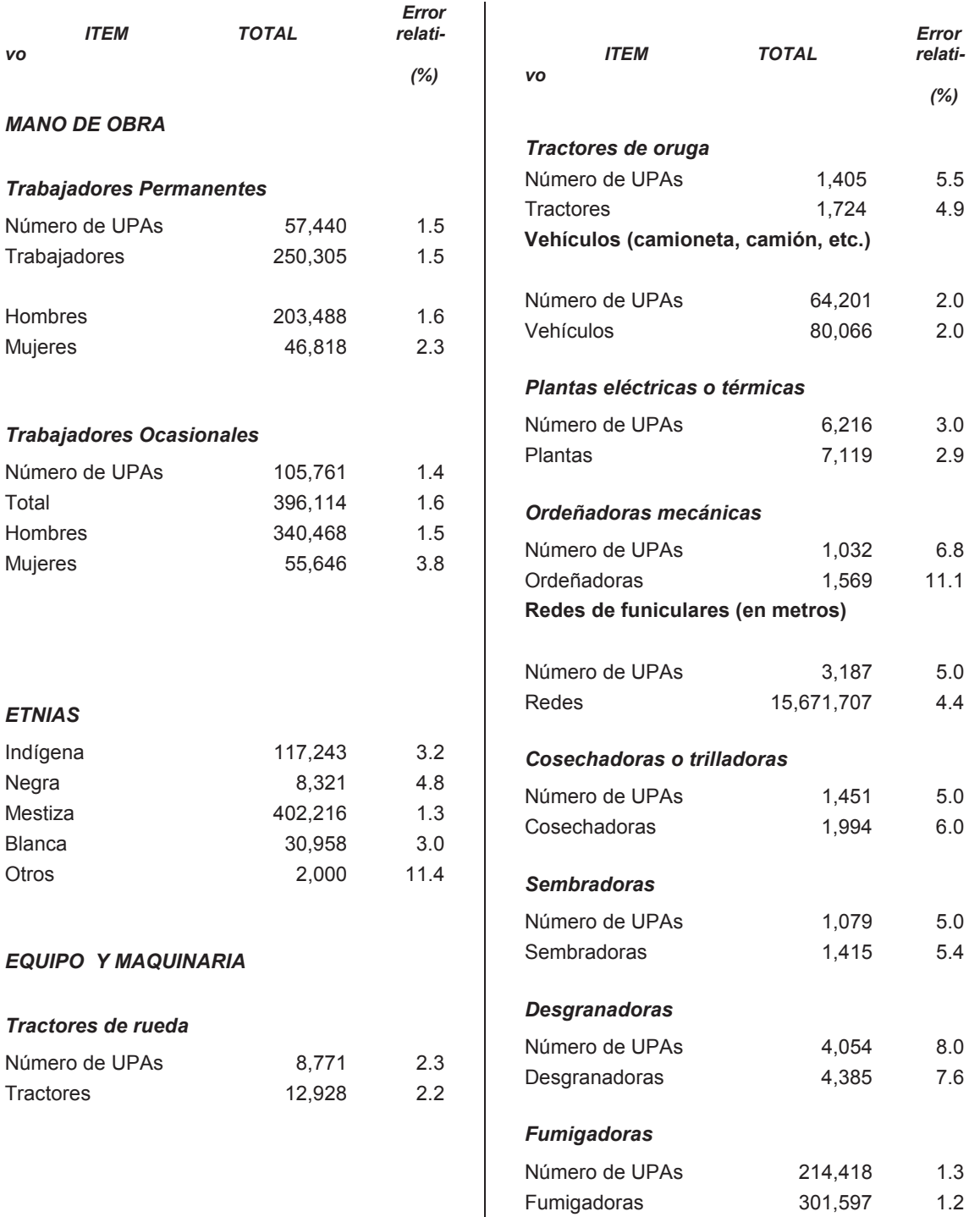

#### **1.3.2. Errores relativos de muestreo para cultivos solos**

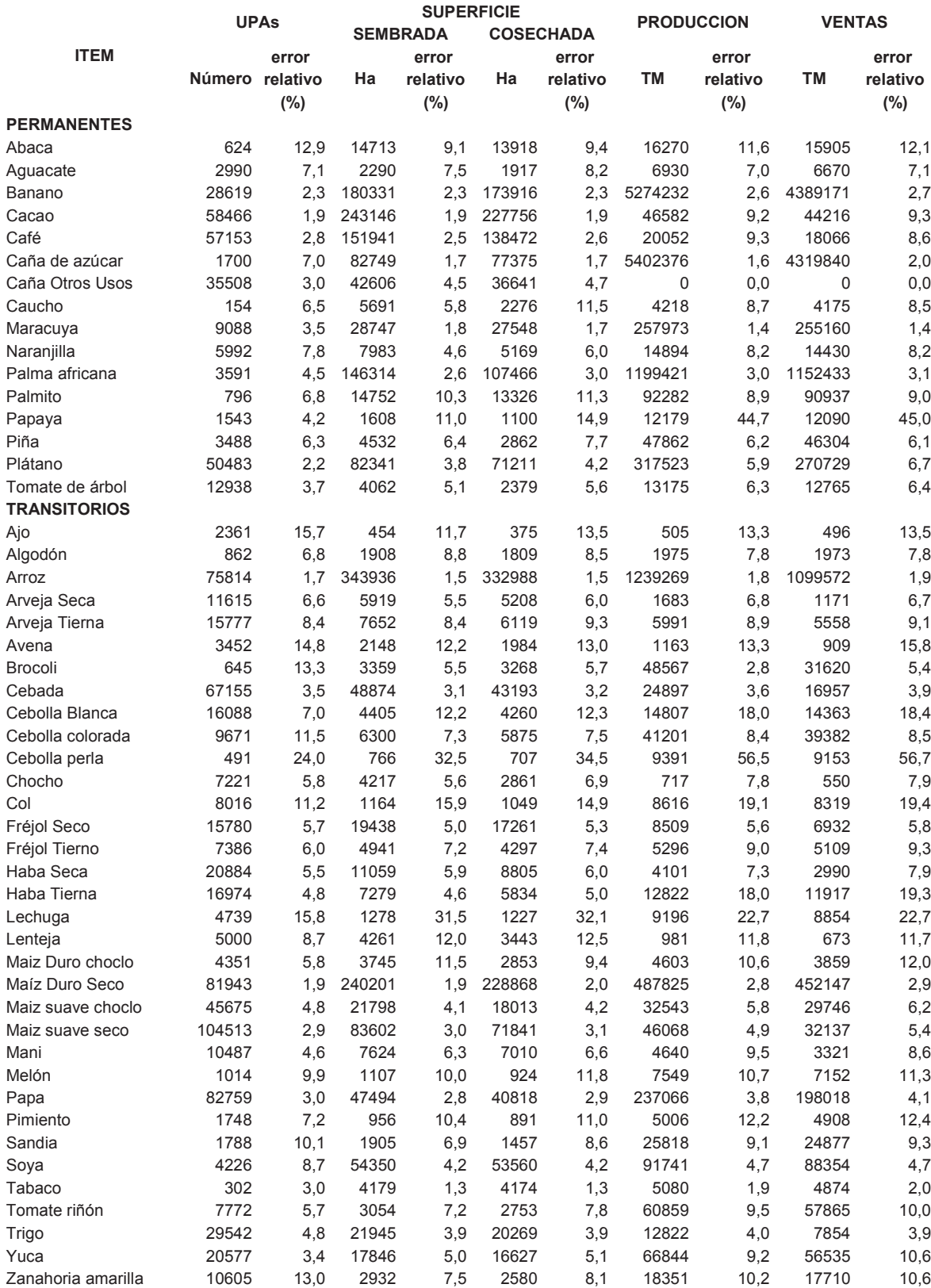

#### **1.3.3. Errores relativos de muestreo para cultivos asociados**

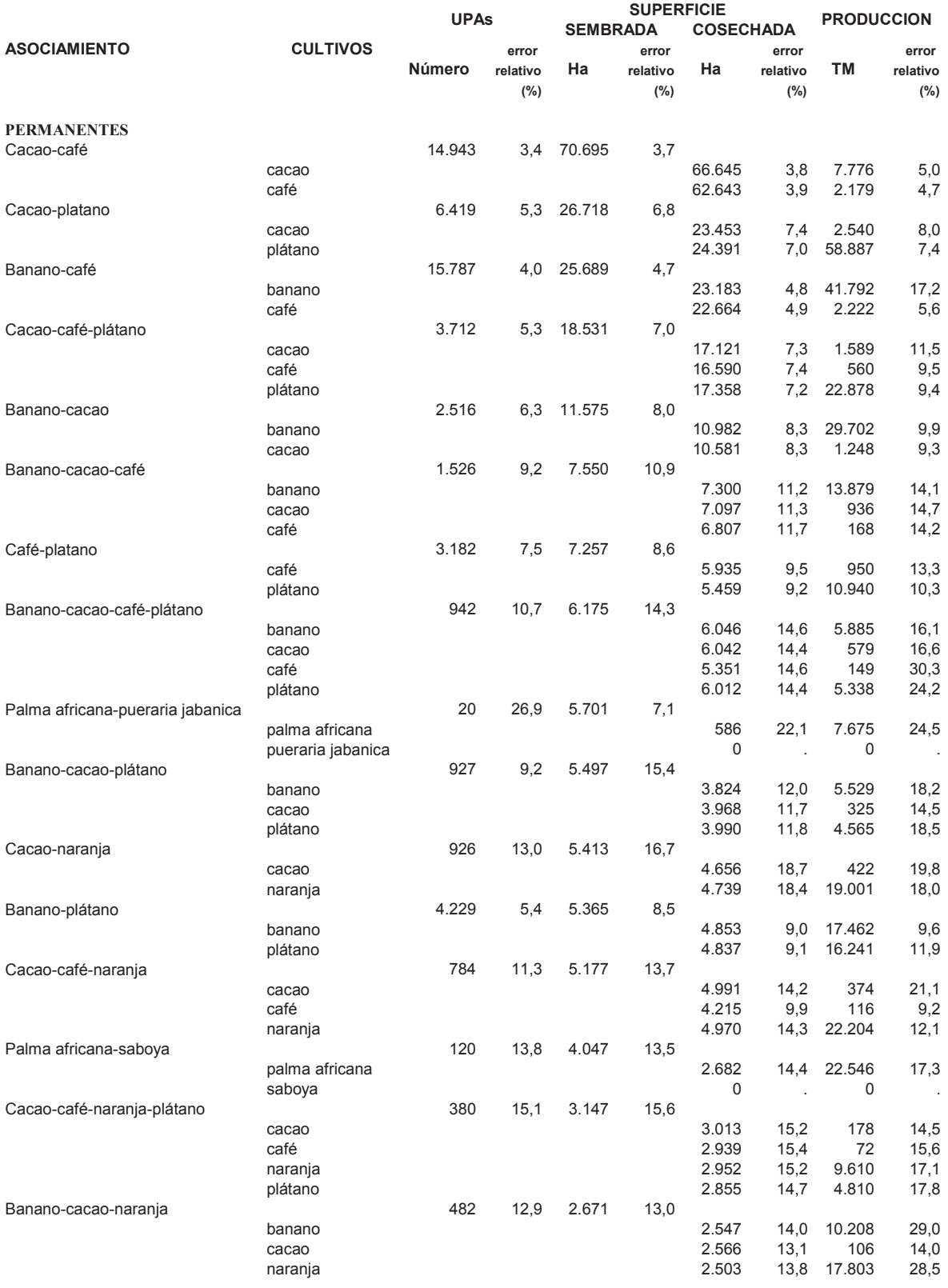